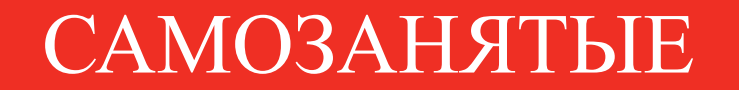

#### Альфа - Банк Прямо к цели

## ОСНОВНАЯ ИДЕЯ ПРОДУКТА ДЛЯ САМОЗАНЯТЫХ

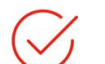

- **Стать ПРОСТО: Банк + Платформа Мой Налог**
- **Вести деятельность УДОБНО**
- **ОФИЦИАЛЬНО**
- **ДИСТАНЦИОННО**
- **ВЫГОДНО**

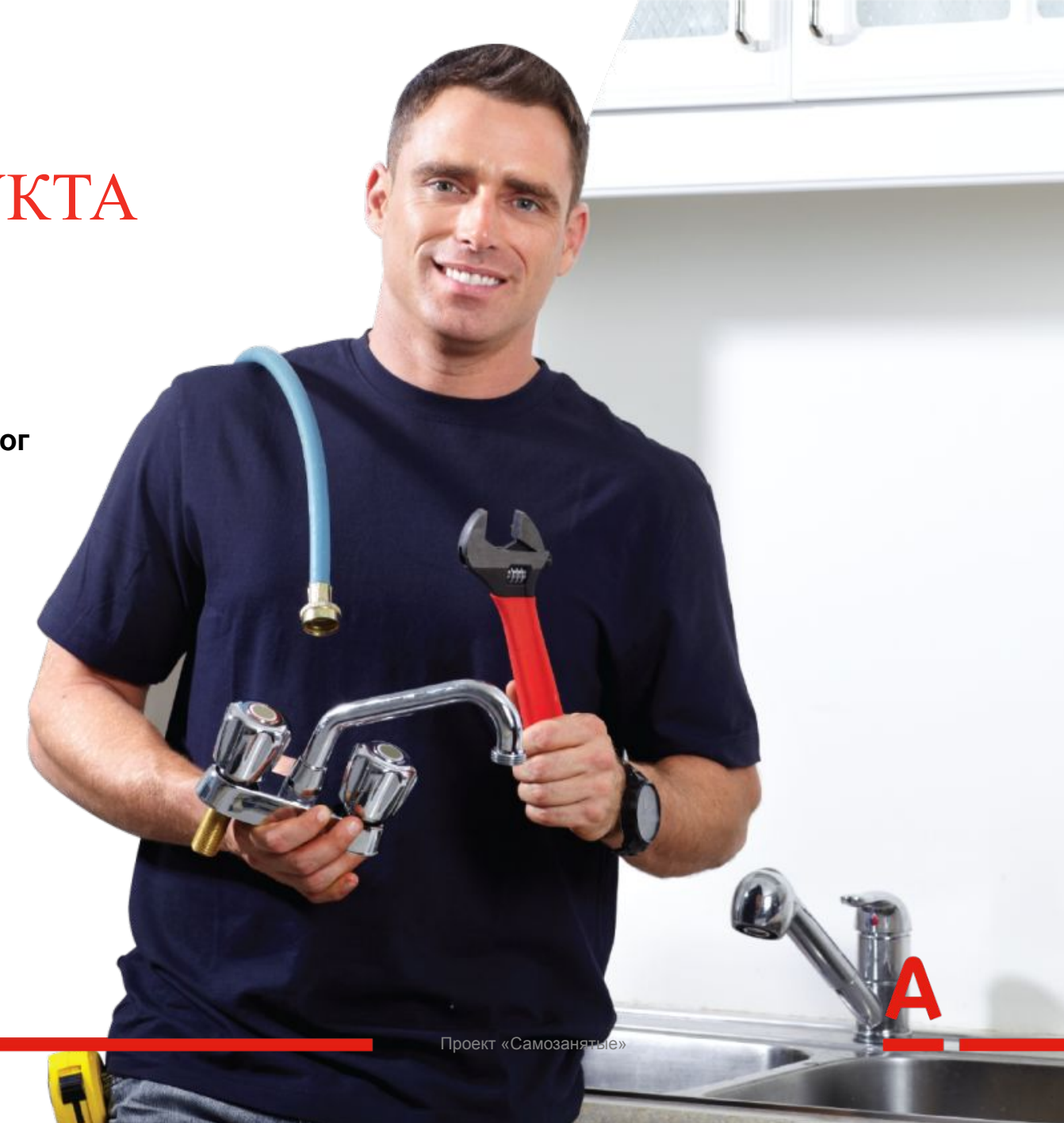

# САМОЗАНЯТЫМ В АЛЬФА-БАНКЕ БЫТЬ ВЫГОДНО

**Бесплатный счет и Альфа-карта** 0Р

**Кредитование по выгодным условиям**

 $\mathbb{\mathbb{B}}$ 

 $\frac{0}{0}$ 

**Накопительные и Страховые решения**

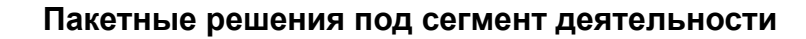

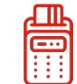

**Эквайринг для ФЛ (С2С переводы)**

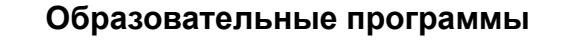

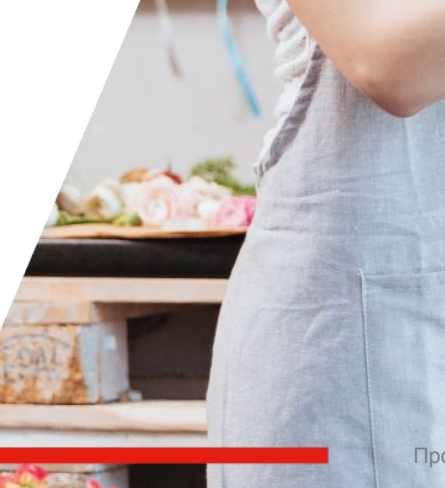

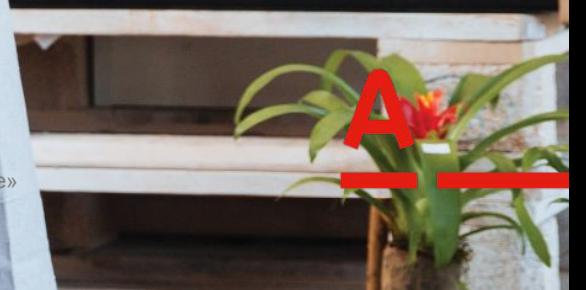

Проект «Самозанятые»

## КАК ПОНЯТЬ, ЧТО ВЫ САМОЗАНЯТЫЙ?

 **Вы работаете на себя или сдаете в аренду жилье**

- **У Вас нет сотрудников, оформленных по трудовым договорам**
- **Вы ведете деятельность в Москве, Московской области, Калужской области, Республике Татарстан**
- **Сумма Вашего ежегодного дохода не превышает 2 400 000 рублей без учета официальной зарплаты**

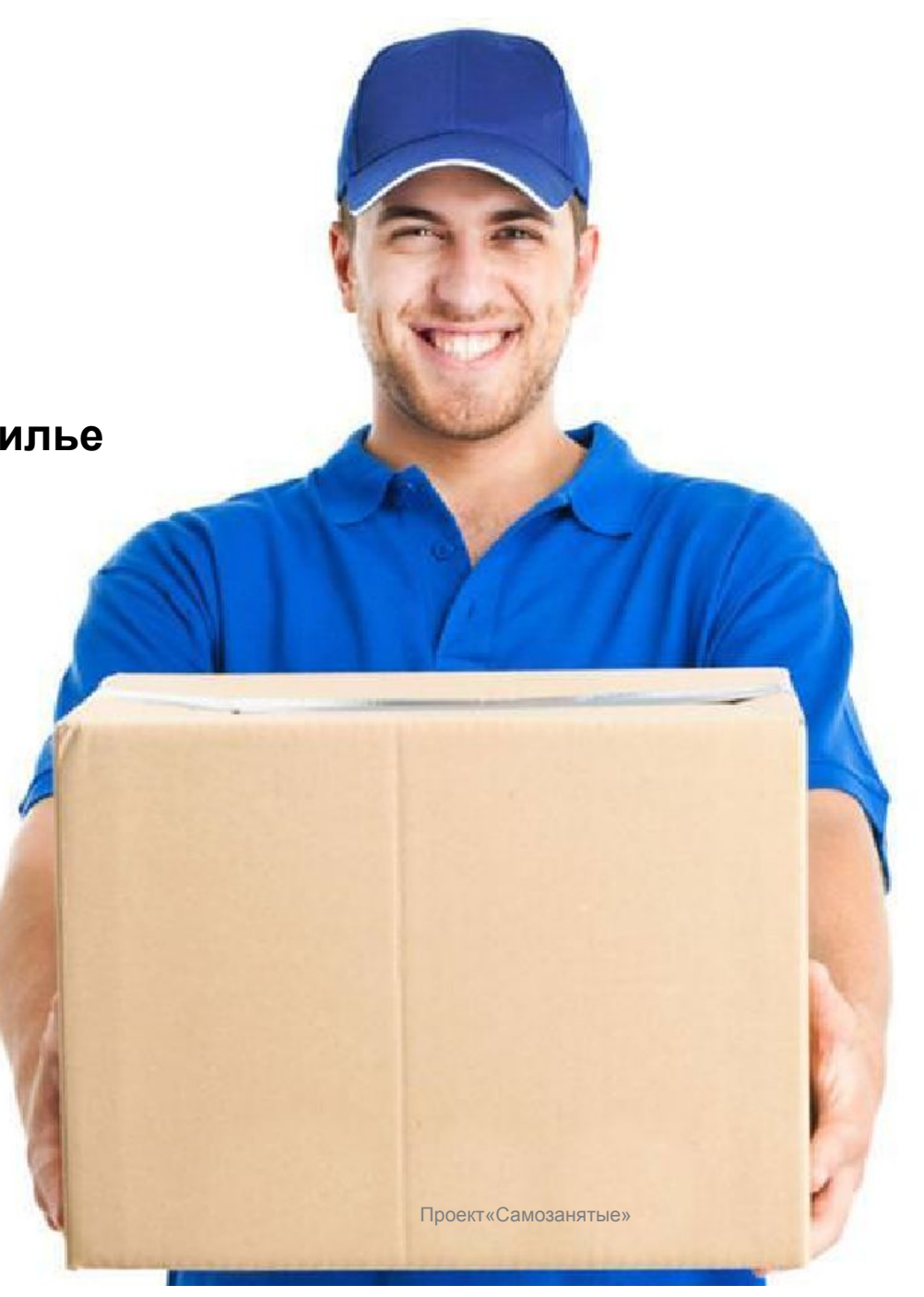

## ПРЕИМУЩЕСТВА САМОЗАНЯТЫХ

Самая низкая налоговая ставка в РФ: 4% от дохода при работе с ФЛ; 6% от дохода при работе с ЮЛ

Единоразовый налоговый вычет 10 000 рублей: ставка 4% уменьшается до 3%, ставка 6% уменьшается до 4%

Клиент сам указывает, какие доходы облагать налогом.

- Нет отчетов и деклараций.
	- Можно не платить страховые взносы.

Не нужно считать налог к оплате.

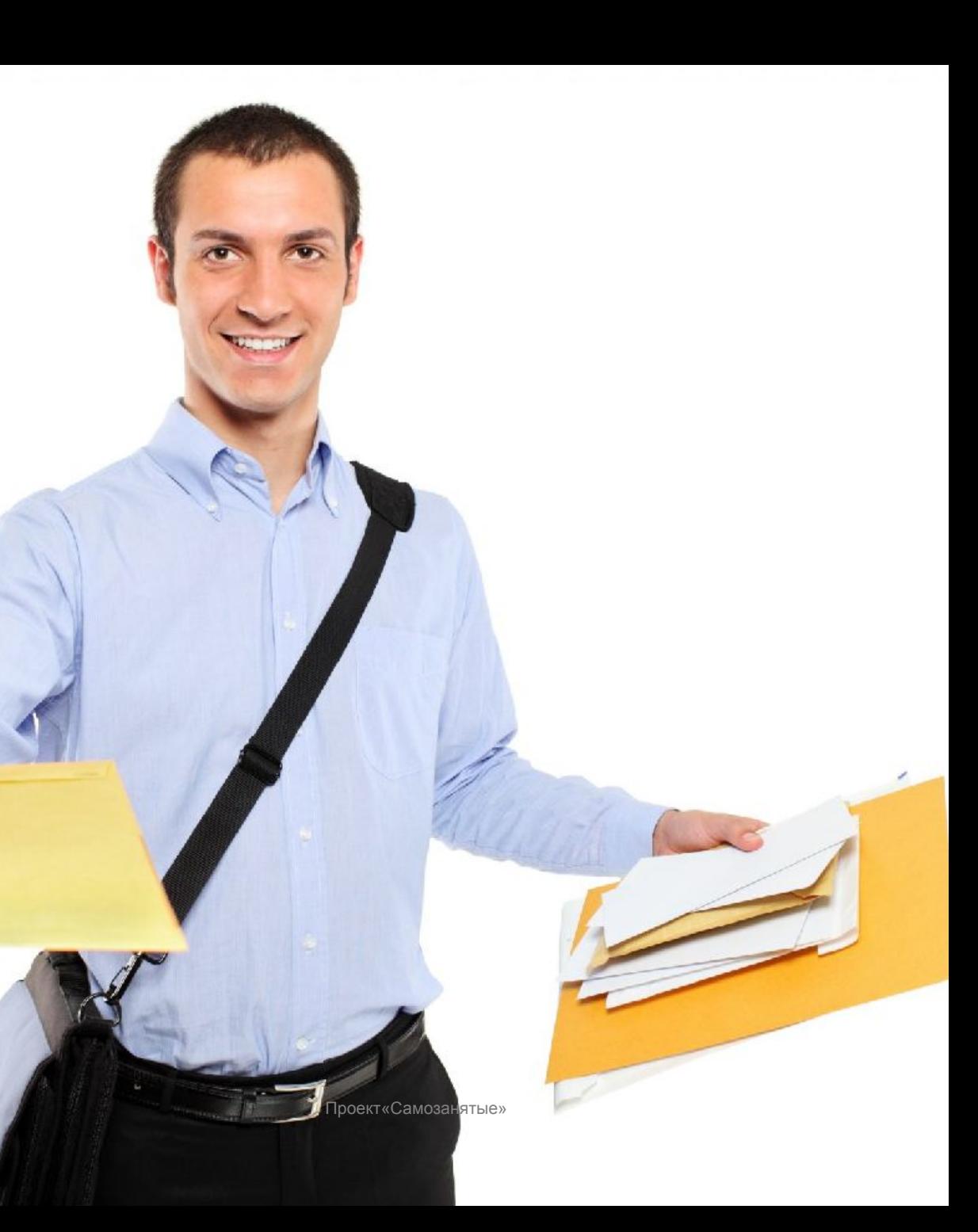

# КАК СТАТЬ САМОЗАНЯТЫМ С АЛЬФА-БАНКОМ

 **Если Вы еще не являетесь клиентом Альфа-Банка (у Вас нет дебетовой карты):**

1. оформите дебетовую карту, на которую Вы будете получать доход:

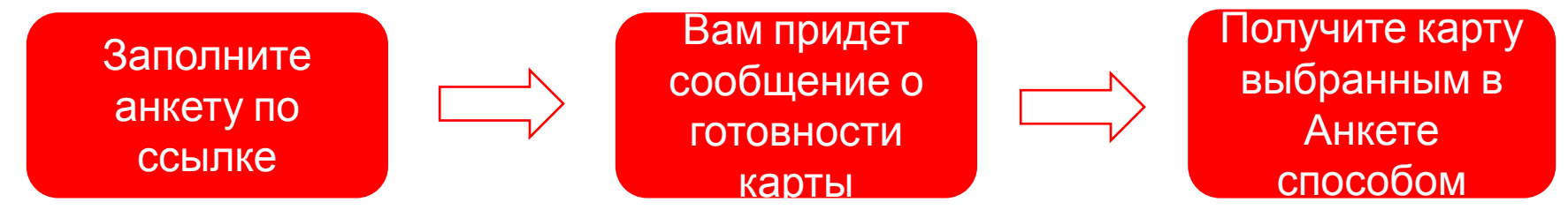

**Ссылка на анкету:** 

https://anketa.alfabank.ru/alfaform-dc-new/step1?product=dc&packetId=T04&cardId=SU&prefillContractId=PDTKR&platformId=partners-samozan-poscredit\_alfacard-pro mo DC-samozan-201905 null null

2. установите приложение Альфа-Мобайл, Активируйте карту

3. зарегистрируйтесь в приложении Альфа-Мобайл как Самозанятый (даже если Вы уже были зарегистрированы как Самозанятый на другом ресурсе)

**Если Вы клиент Альфа-Банка и у вас есть дебетовая карта, то сразу переходите к п.3**

**Если Вы являетесь ИП, то после регистрации в Качестве Самозанятого в течении 30 дней Вам нужно сдать всю отчетность и сняться с учета в ФНС по специальным системам налогообложения (УСН, ПСН, ЕСХН, ЕНВД; если ОСНО, то не надо)**

#### **Установка приложения Альфа-Мобайл**

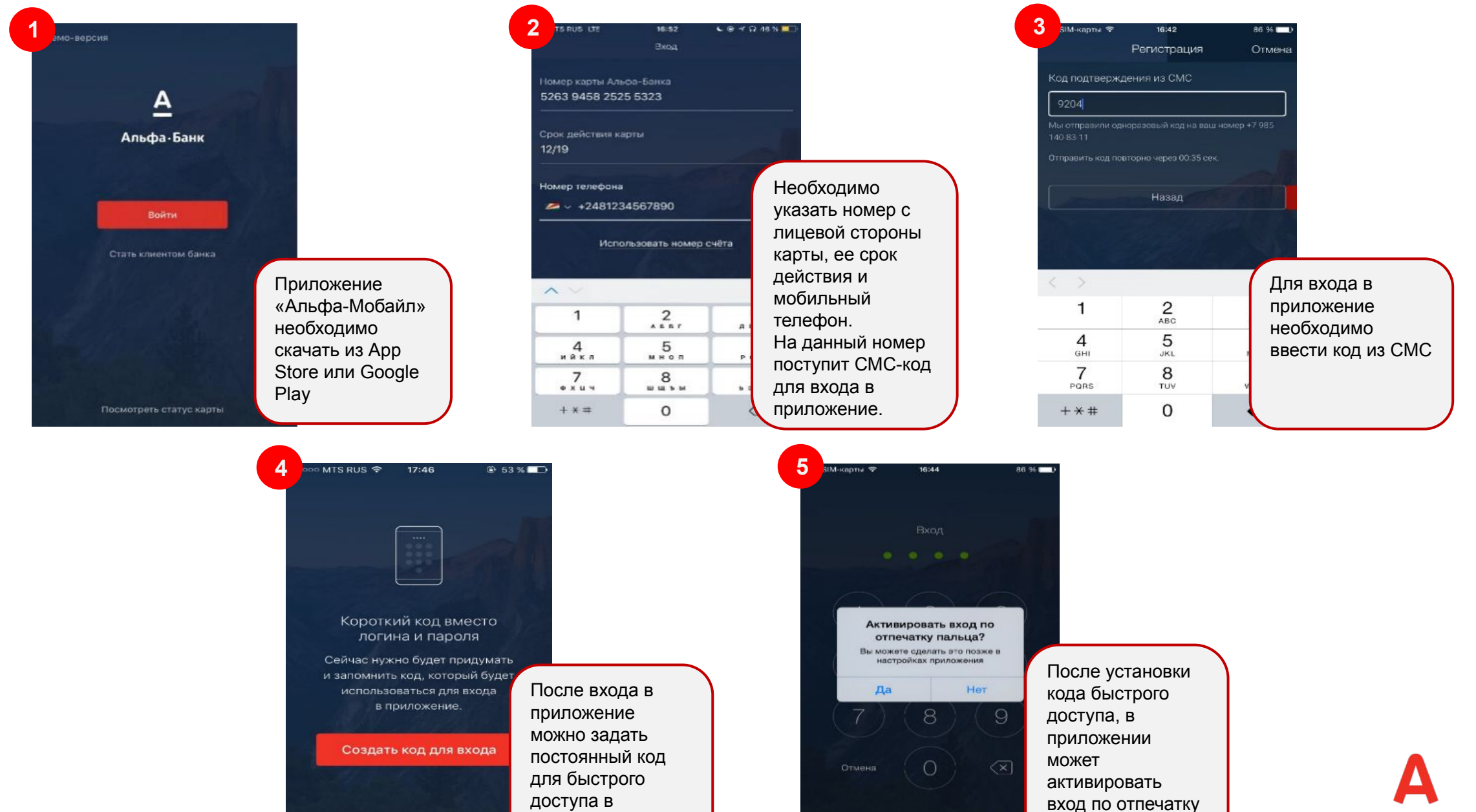

приложение

В следующий раз

вход по отпечатку

пальца.

#### **Активация карты в приложении Альфа-Мобайл**

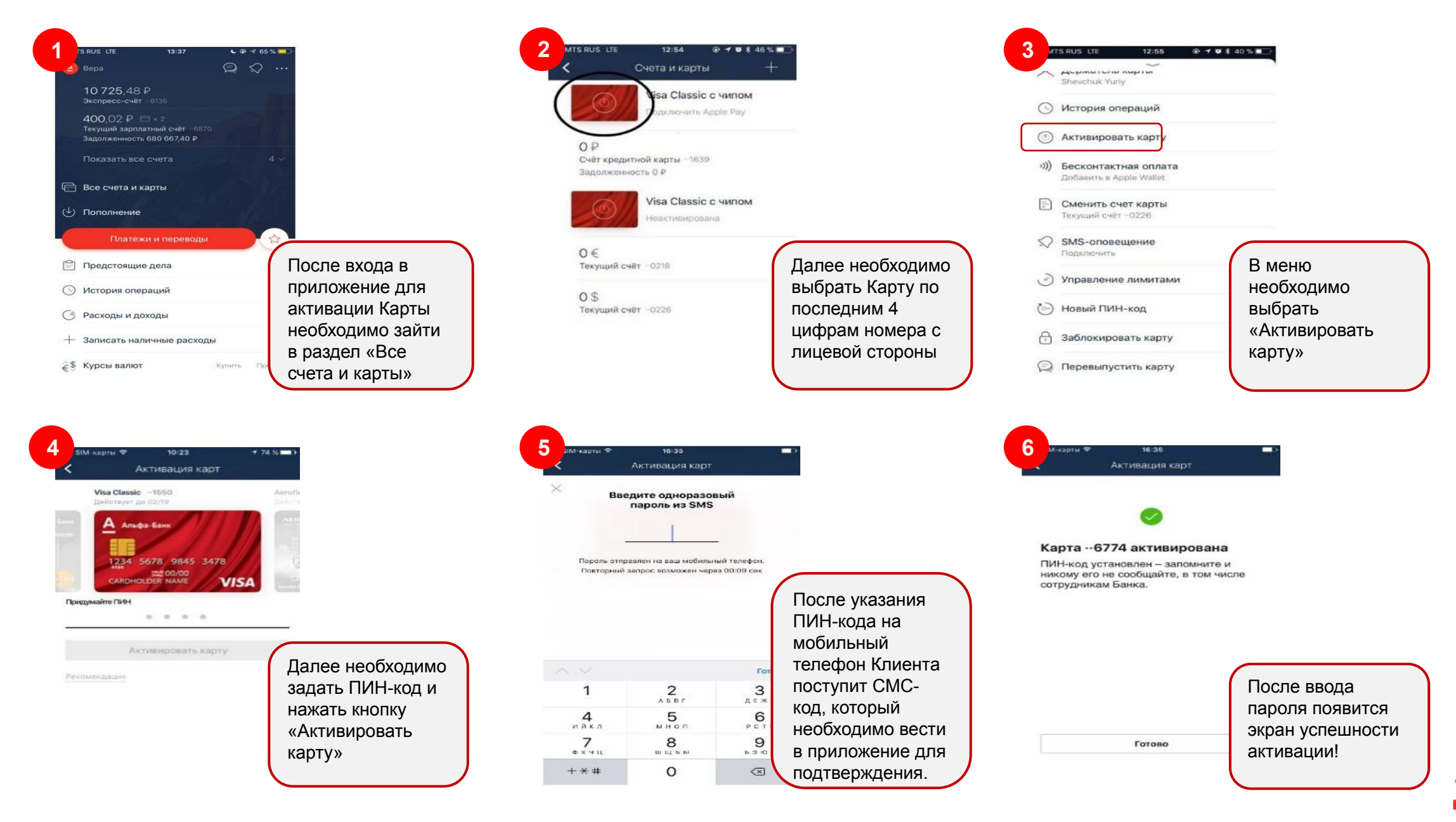

#### **Регистрация в качестве Самозанятого в Альфа-Мобайл**

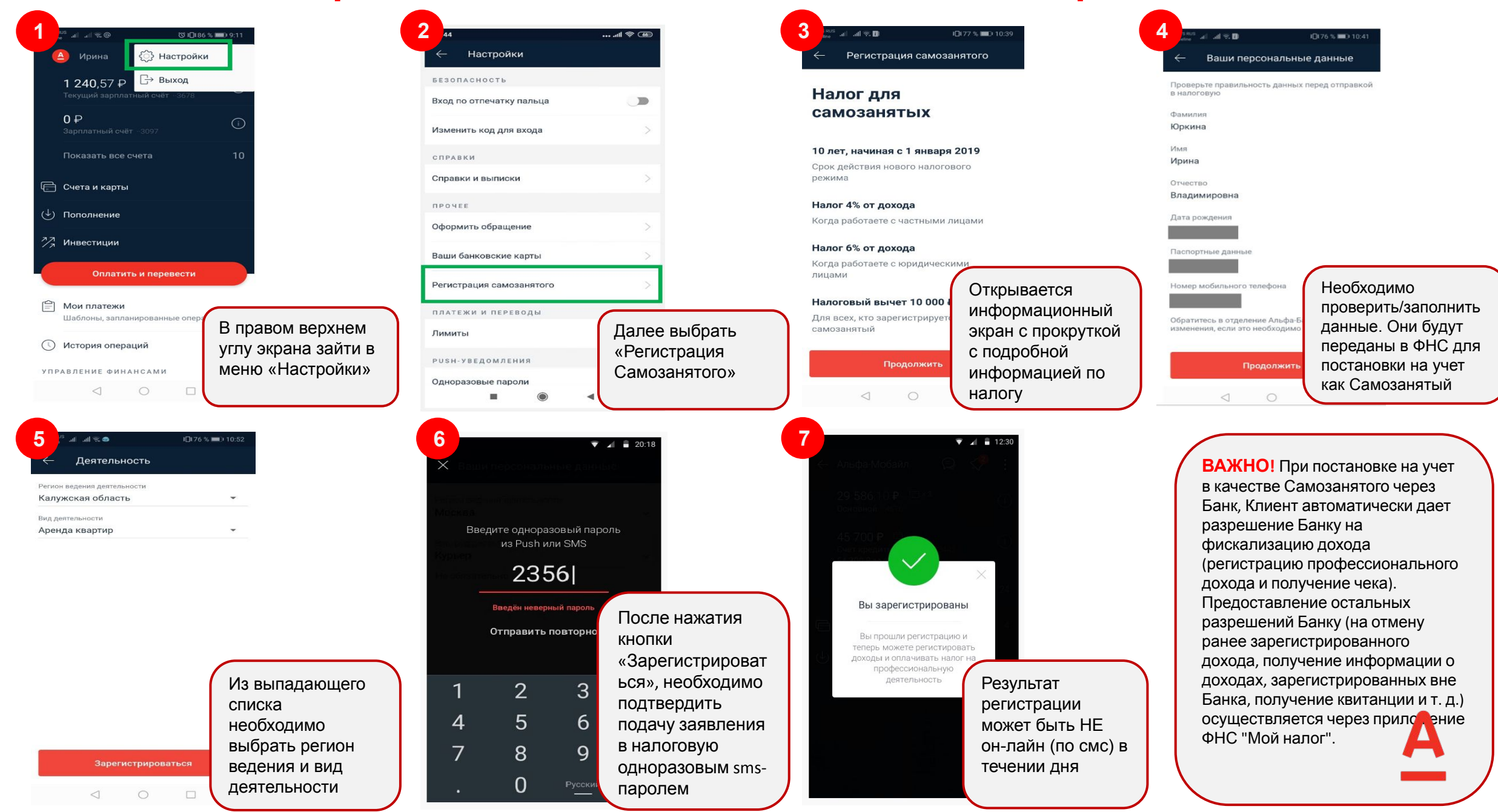

#### **Формирование и передача чека в Альфа-Мобайл**

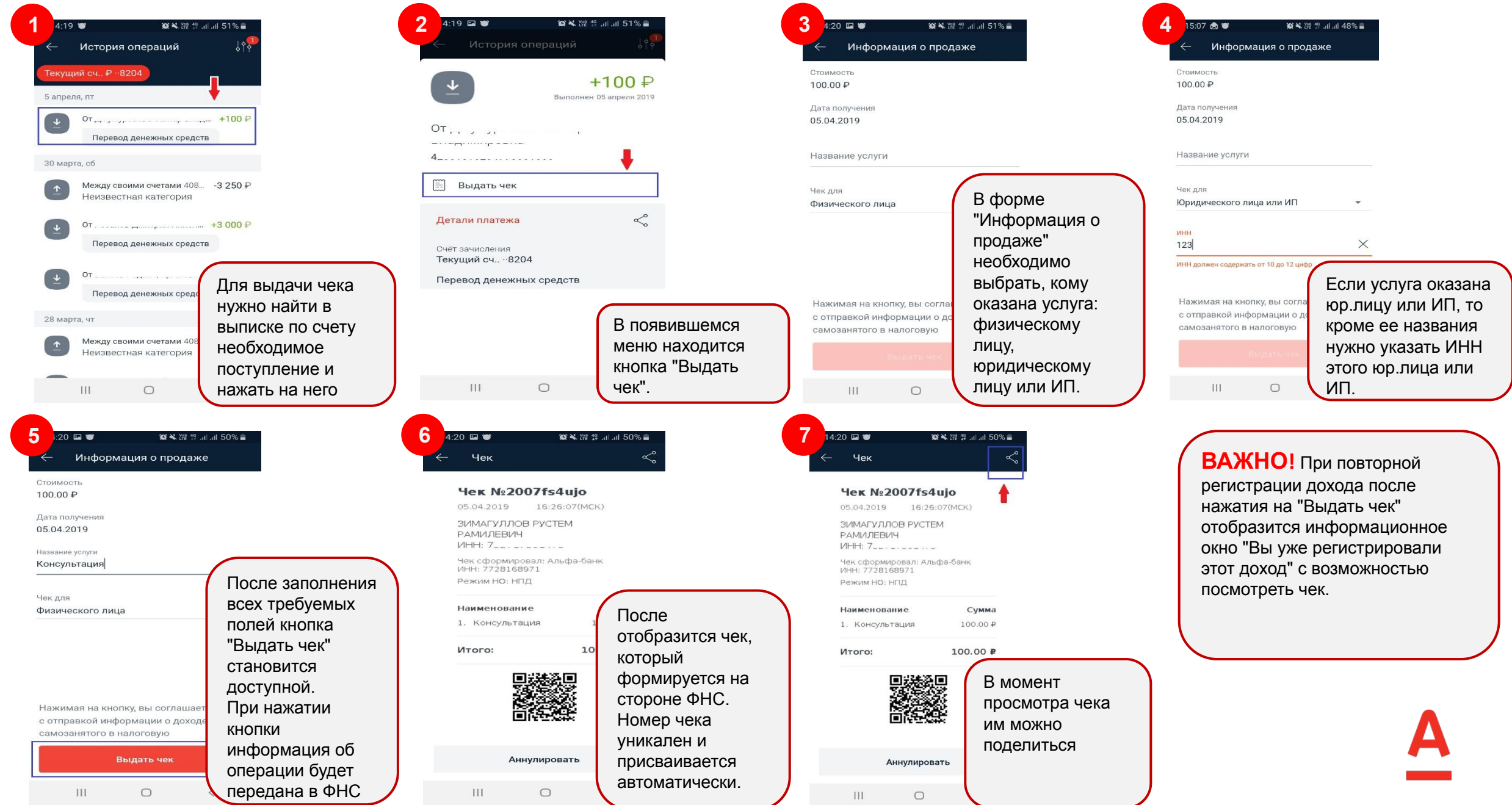